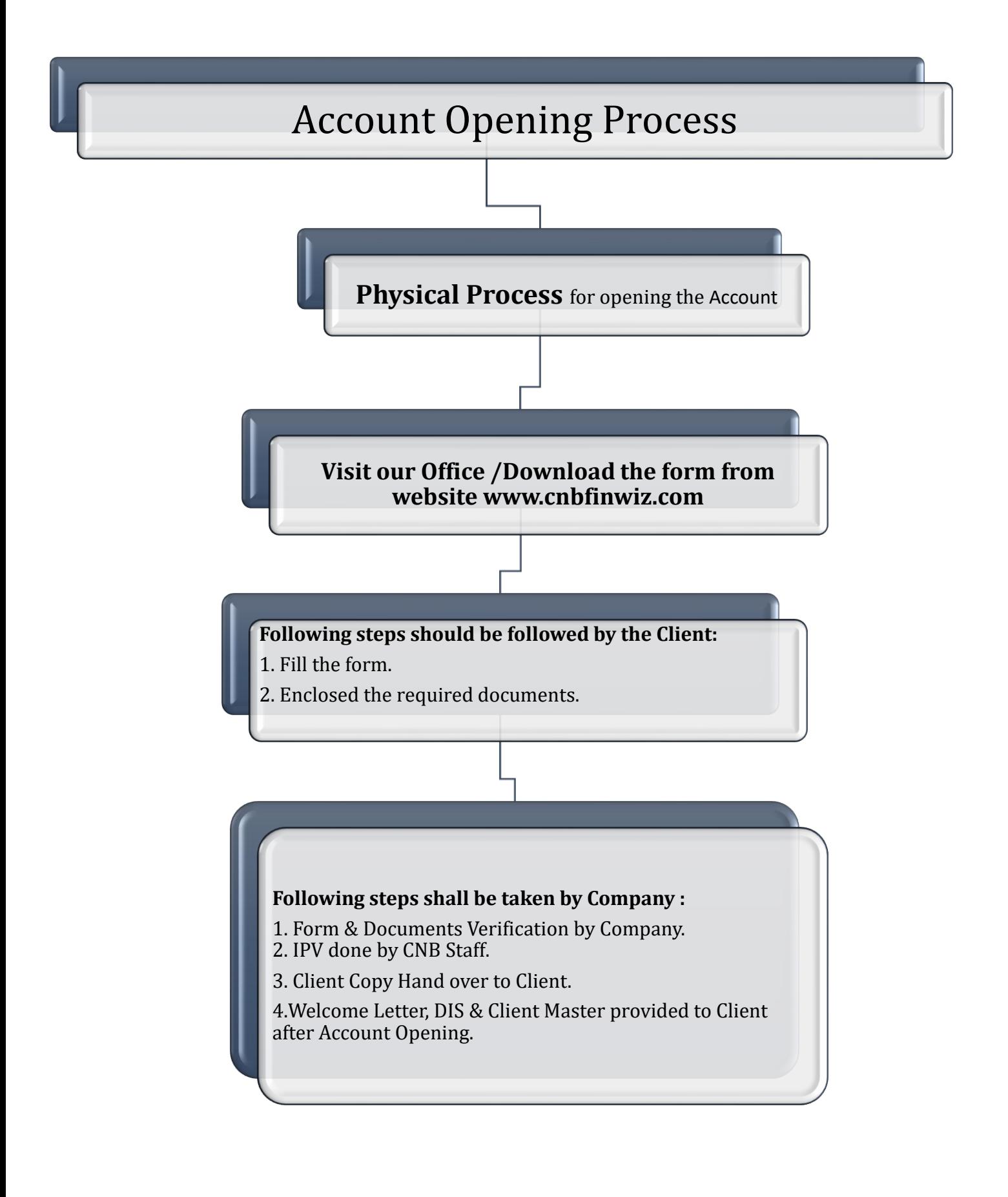

## **COMPLAINT ON THE DESIGNATED EMAIL IDS**

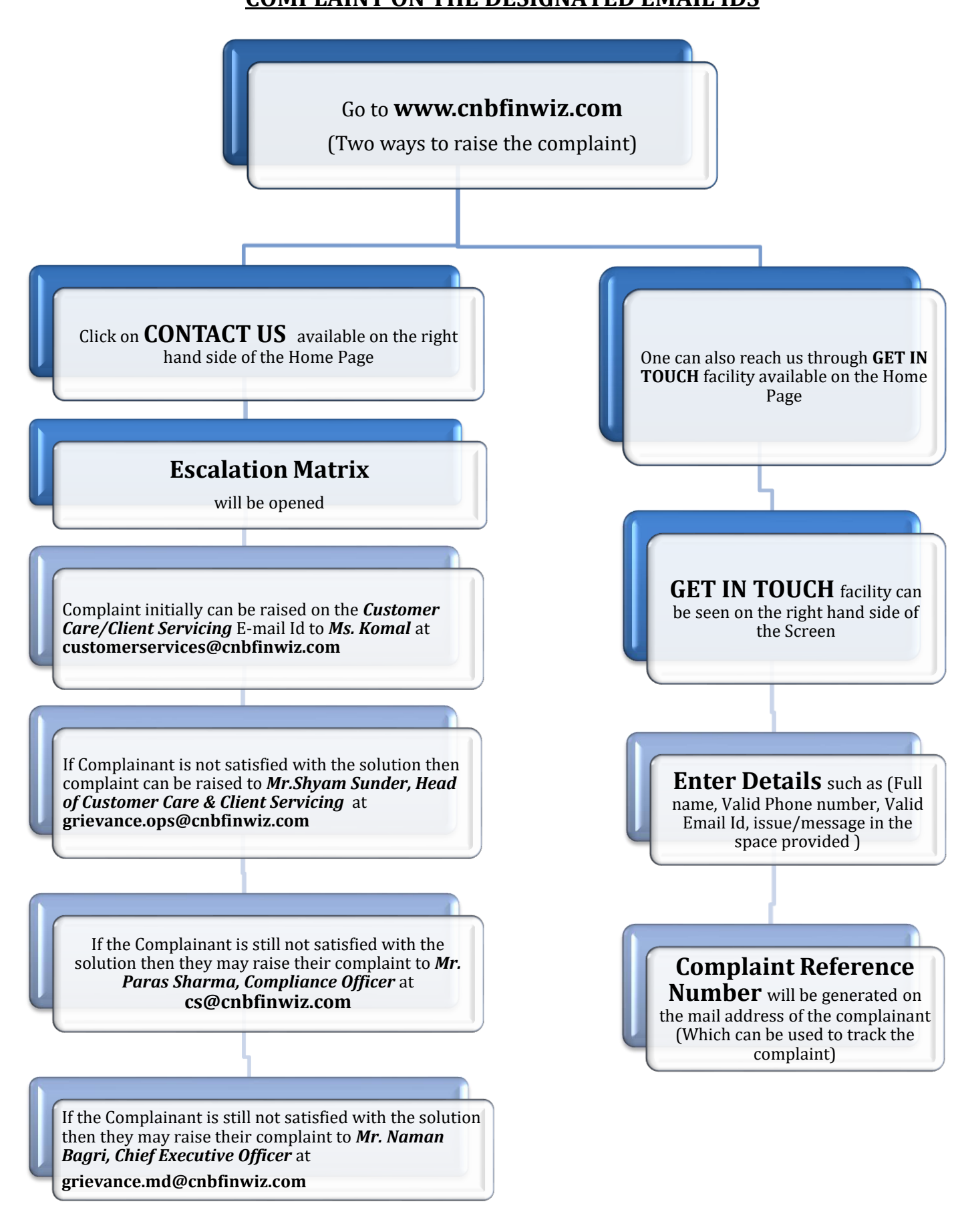

## In absence of response/complaint not addressed to your satisfaction, you may lodge a complaint with:

1. SEBI at https://scores.gov.in/scores/Welcome.html

2. NSE at https://investorhelpline.nseindia.com/NICEPLUS/

3. BSE at https://bsecrs.bseindia.com/ecomplaint/frmInvestorHome.aspx

4. CDSL at https://www.cdslindia.com/Footer/grievances.aspx

Please quote your Service Ticket/Complaint Ref No. while raising your complaint at SEBI SCORES/Exchange portal/Depository Portal.